Meilleur en maths

## *Exercice 4 Candidats ayant suivi l'enseignement de spécialité 5 points*

Une étude statistique sur la population d'acheteurs a montré que :

- **.** 90 % des personnes qui ont fait leur dernier achat en utilisant internet affirment vouloir continuer à utiliser internet pour faire le suivant. Les autres personnes comptent faire leur prochain achat en magasin ;
- **.** 60 % des personnes qui ont fait leur dernier achat en magasin affirment vouloir continuer à effec tuer le suivant en magasin. Les autres comptent effectuer leur prochain achat en utilisant internet. Dans la suite de l'exercice, n désigne un entier naturel non nul. Une personne est choisie au hasard parmi les acheteurs. On note :
- **a**<sub>n</sub> la probabilité que cette personne fasse son  $n^{i\text{eme}}$  achat sur internet;
- $\cdot$  b<sub>n</sub> la probabilité que cette personne fasse son  $n^{i\text{eme}}$  achat en magasin.

On suppose de plus que  $a_1=1$  et  $b_1=0$ .

On note  $P_n = (a_n - b_n)$  l'état probabiliste correspondant au n<sup>ième</sup> achat. Ainsi  $P_1 = (1 - 0)$ . On note :

- **.** A l'état : « La personne effectue son achat sur internet » ;
- **.** B l'état : « La personne effectue son achat en magasin ».
- **1.** Représenter la situation par un graphe probabiliste de sommets A et B.
- **2.** Ecrire la matrice de transition M associée à ce graphe en prenant les sommets dans l'ordre alpha bétique.
- **3.a.** Calculer la matrice M<sup>4</sup>.
- **b.** En déduire que la probabilité que la personne interrogée fasse son 5<sup>ème</sup> achat sur internet est égale à 0,8125.
- **4.** on note :  $P = (a \ b)$  l'état stable associé à ce graphe
- **a.** Montrer que les nombres a et b sont solutions du système :

 $\left\{\begin{matrix}0\\0\end{matrix}\right\}$  $\sqrt{0.1a-0.4b}=0$  $a + b = 1$ 

- **b.** Résoudre le système précédent.
- **c.** A long terme, quelle est la probabilité que cette personne fasse ses achats sur internet ?
- **5.a.** Montrer que pour tout entier naturel n non nul, on a :  $a_{n+1}=0,5a_n+0,4$
- **b.** Recopier et compléter l'algorithme suivant afin qu'il affiche le plus petit entier naturel n non nul tel que  $a_n \le 0,801$

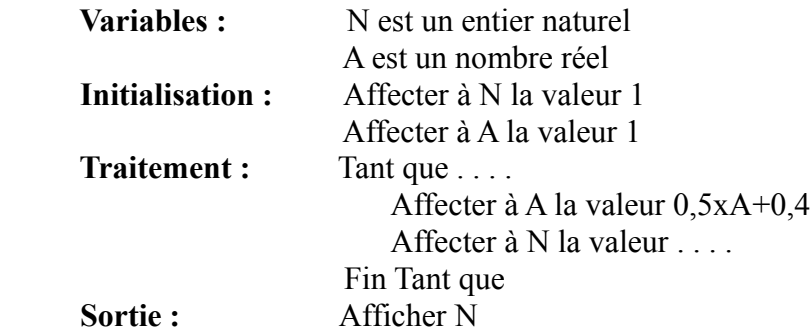

**c.** Quelle est valeur affichée par l'algorithme en sortie ?

## **CORRECTION**

- **1.** L'arbre probabiliste admet deux sommets : A et B
- **.** « 90 % des personnes qui ont fait leur dernier achat en utilisant internet affirment vouloir conti nuer à utiliser internet pour faire le suivant. Les autres personnes (soit 10%) comptent faire leur prochain achat en magasin ».

Le poids de l'arête AA est 0,9.

Meilleur en maths

Le poids de l'arête AB est 0,1.

**.** « 60 % des personnes qui ont fait leur dernier achat en magasin affirment vouloir continuer à effectuer le suivant en magasin. Les autres personnes (soit 40%) comptent effectuer leur prochain achat en utilisant internet ».

Le poids de l'arête BB est 0,6

Le poids de l'arête BA est 0,4.

**.** On obtient l'arbre probabiliste suivant :

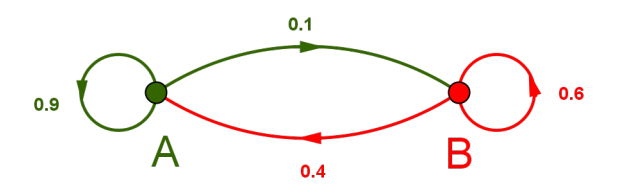

**2.** La matrice de transition M associée au graphe en prenant les sommets dans l'ordre alphabétique

est une matrice carrée 2x2  $M = \begin{pmatrix} m_{11} \\ m_{21} \end{pmatrix}$  $m_{11}$   $m_{12}$  $m_{22}$  $m_{11}$  est le poids de l'arête AA : 0,9  $m_{12}$  est le poids de l'arête AB : 0,1  $m_{21}$  est le poids de l'arête BA : 0,4  $m_{22}$  est le poids de l'arête BB : 0,6  $M = \begin{pmatrix} 0.9 & 0.1 \\ 0.4 & 0.6 \end{pmatrix}$ 

**3.a.** En utilisant la calculatrice, on obtient :

$$
M^{4} = \begin{pmatrix} 0,8125 & 0,1875 \\ 0,75 & 0,25 \end{pmatrix}
$$
  
**b.**  $P_{5} = P_{1}M^{4}$   

$$
(a_{5} \quad b_{5}) = (1 \quad 0) \begin{pmatrix} 0,8125 & 0,1825 \\ 0,75 & 0,25 \end{pmatrix} = (0,8125 \quad 0,1875)
$$

donc  $a_5 = 0.8125$  et la probabilité que la personne interrogée fasse son  $5^{\text{eme}}$  achat sur internet est : **0,8125.**

**4.a.** P= (a b) est l'état stable si seulement si 
$$
\begin{cases} P=PM \\ a+b=1 \end{cases}
$$
  
\nP=PM  $\Leftrightarrow$  (a b)= (a b)  $\begin{pmatrix} 0.9 & 0.1 \\ 0.4 & 0.6 \end{pmatrix} \Leftrightarrow$  (a b)= (0.9a + 0.4b 0.1a - 0.4b)  
\n $\Leftrightarrow$   $\begin{cases} a=0.9a+0.4b \\ b=0.1a+0.6b \end{cases} \Leftrightarrow \begin{cases} 0.1a-0.4b=0 \\ 0.1a-0.4b=0 \end{cases} \Leftrightarrow$   $\begin{cases} 0.1a-0.4b=0 \\ a+b=1 \end{cases}$   
\n**b.**  $\begin{cases} 0.1a-0.4b=0 \\ a+b=1 \end{cases} \Leftrightarrow \begin{cases} a=4b \\ a+b=1 \end{cases}$ 

## **W** Meilleur en maths

On obtient :

$$
5 b = 1 \Leftrightarrow b = \frac{1}{5} = 0.2
$$
 et  $a = 1 - b = \frac{4}{5} = 0.8$ 

- **c.** A long terme la probabilité que cette personne fasse ses achats sur internet est : **0,8.**
- **5.a.** Pour tout entier naturel non nul n, on a :

 $P_{n+1}=P_nM$ 

 $(a_{n+1} \quad b_{n+1}) = (a_n \quad b_n) \begin{pmatrix} 0.9 & 0.1 \\ 0.4 & 0.6 \end{pmatrix} = (0.9a_n + 0.4b_n \quad 0.1a_n + 0.6b_n)$ donc  $a_{n+1}=0.9a_n+0.4b_n$ d'autre part :  $a_n + b_n = 1$  soit  $b_n = 1-a_n$  $a_{n+1}=0.9 a_n + 0.4(1-a_n)=0.9 a_n + 0.4-0.4 a_n = 0.5 a_n + 0.4$ 

**b.** 

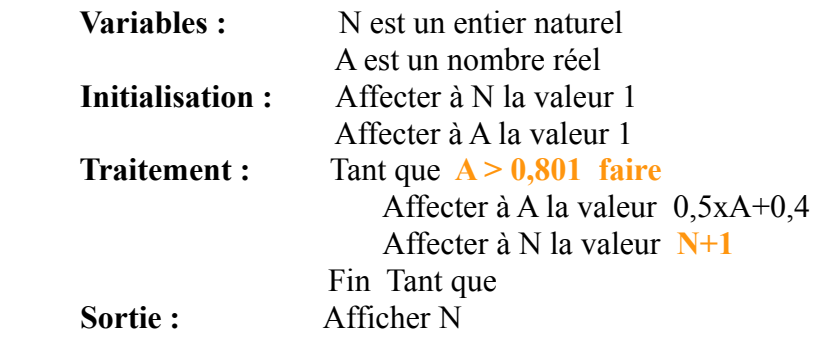

## **c.** En utilisant la calculatrice, on obtient :

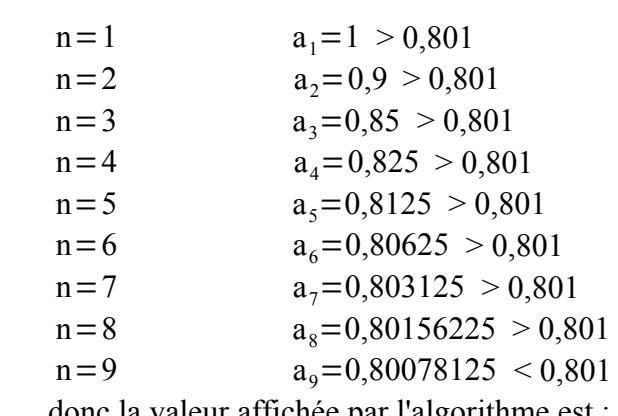

donc la valeur affichée par l'algorithme est : **9.**